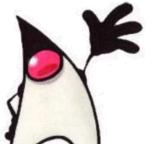

#### 🗲 Java 8 Stream API <<

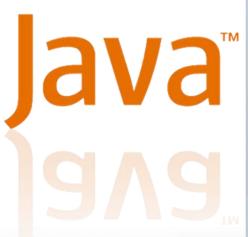

Yevhen Berkunskyi, NUoS

eugeny.berkunsky@gmail.com

http://www.berkut.mk.ua

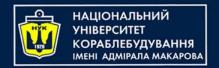

#### Outline

- Stream Building Blocks
  - Java 8
  - Default Methods
  - Functional Interfaces
  - Lambda Expressions
  - Method References

#### Outline

- Characteristics of Streams
- Creating Streams
- Common Functional Interfaces Used
- Anatomy of the Stream pipeline
- Optional Class
- Common Stream API Methods Used
  - Examples
- Parallel Streams
- Unbounded (On the Fly) Streams
- What Could Streams Do For BMI
- References
- Questions?

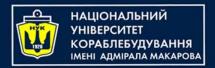

#### Java 8

- Release Date: 18 March 2014
- Introduces
  - Default Methods
  - Functional Interfaces
  - Lambda Expressions
  - Stream API and overall improvements to Collections to support Streams

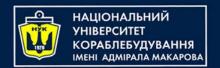

- In Context of Support For Streams
  - Java 8 needed to add functionality to existing
     Collection interfaces to support Streams (stream(), forEach())

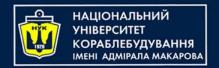

#### Problem

- Pre-Java 8 interfaces couldn't have method bodies.
- The only way to add functionality to Interfaces was to declare additional methods which would be implemented in classes that implement the interface
- It is impossible to add methods to an interface without breaking the existing implementation

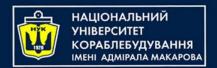

#### Solution

- Default Methods!
- Java 8 allows default methods to be added to interfaces with their full implementation
- Classes which implement the interface don't have to have implementations of the default method
- Allows the addition of functionality to interfaces while preserving backward compatibility

#### Example

```
public interface A {
    default void foo(){
        System.out.println("Calling A.foo()");
public class Clazz implements A {}
Clazz clazz = new Clazz();
clazz.foo(); // Calling A.foo()
```

#### **Functional Interfaces**

- Interfaces with only one abstract method.
- With only one abstract method, these interfaces can be easily represented with lambda expressions
- Example
   @FunctionalInterface
   public interface SimpleFuncInterface {
   public void doWork();

#### Lambda expressions

Collection<T> items) {

- A more brief and clearly expressive way to implement functional interfaces
- Format: <Argument List> -> <Body>
- Example (Functional Interface)
   public interface Predicate<T> {
   boolean test(T input);
   }
- Example (Static Method)
   public static <T> Collection<T> filter(Predicate<T> predicate,

```
Collection<T> result = new ArrayList<T>();
for(T item: items) {
    if(predicate.test(item)) {
       result.add(item);
    }
}
```

Example (Call with Lambda Expression)

```
Collection<Integer> myInts = asList(0,1,2,3,4,5,6,7,8,9);
Collection<Integer> onlyOdds = filter(n -> n % 2 != 0, myInts)
```

#### Method References

- Even more brief and clearly expressive way to implement functional interfaces
- Format: <Class or Instance>::<Method>
- Example (Functional Interface)

```
public interface IntPredicates {
    boolean isOdd(Integer n) { return n % 2 != 0; }
}
```

Example (Call with Lambda Expression)

```
List<Integer> nums = asList(1,2,3,4,5,6,7,8,9);
List<Integer> odds = filter(n -> IntPredicates.isOdd(n), nums);
```

Example (Call with Method Reference)

```
List<Integer> nums = asList(1,2,3,4,5,6,7,8,9);
List<Integer> odds = filter(IntPredicates::isOdd, nums);
```

#### Characteristics of Streams

- Streams are not related to InputStreams, OutputStreams, etc.
- Streams are NOT data structures but are wrappers around Collection that carry values from a source through a pipeline of operations.
- Streams are more powerful, faster and more memory efficient than Lists
- Streams are designed for lambdas
- Streams can easily be output as arrays or lists
- Streams employ lazy evaluation
- Streams are parallelizable
- Streams can be "on-the-fly"

#### **Creating Streams**

- From individual values
  - Stream.of(val1, val2, ...)
- From array
  - Stream.of(someArray)
  - Arrays.stream(someArray)
- From List (and other Collections)
  - someList.stream()
  - someOtherCollection.stream()

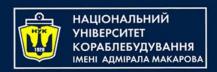

- Predicate<T>
  - Represents a predicate (boolean-valued function) of one argument
  - Functional method is boolean test(T t)
    - Evaluates this Predicate on the given input argument (T t)
    - Returns true if the input argument matches the predicate, otherwise false
- Supplier<T>
  - Represents a supplier of results
  - Functional method is T get()
    - Returns a result of type T

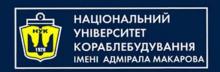

- Function<T,R>
  - Represents a function that accepts one argument and produces a result
  - Functional method is R apply(T t)
    - Applies this function to the given argument (T t)
    - Returns the function result
- Consumer<T>
  - Represents an operation that accepts a single input and returns no result
  - Functional method is void accept(T t)
    - Performs this operation on the given argument (T t)

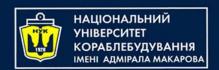

- UnaryOperator<T>
  - Represents an operation on a single operands that produces a result of the same type as its operand
  - Functional method is R Function.apply(T t)
    - Applies this function to the given argument (T t)
    - Returns the function result

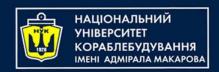

- BiFunction<T,U,R>
  - Represents an operation that accepts two arguments and produces a result
  - Functional method is R apply(T t, U u)
    - Applies this function to the given arguments (T t, U u)
    - Returns the function result
- BinaryOperator<T>
  - Extends BiFunction<T, T, T>
  - Represents an operation upon two operands of the same type, producing a result of the same type as the operands
  - Functional method is R BiFunction.apply(T t, U u)
    - Applies this function to the given arguments (T t, U u) where R,T and U are of the same type
    - Returns the function result
- Comparator<T>
  - Compares its two arguments for order.
  - Functional method is int compareTo(T o1, T o2)
    - Returns a negative integer, zero, or a positive integer as the first argument is less than, equal to, or greater than the second.

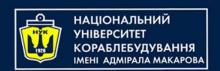

# Anatomy of the Stream Pipeline

- A Stream is processed through a pipeline of operations
- A Stream starts with a source data structure
- Intermediate methods are performed on the Stream elements. These methods produce Streams and are not processed until the terminal method is called.
- The Stream is considered consumed when a terminal operation is invoked. No other operation can be performed on the Stream elements afterwards
- A Stream pipeline contains some short-circuit methods (which could be intermediate or terminal methods) that cause the earlier intermediate methods to be processed only until the short-circuit method can be evaluated.

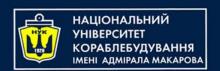

# Anatomy of the Stream Pipeline

- Intermediate Methods
   map, filter, distinct, sorted, peek, limit, parallel
- Terminal Methods
   forEach, toArray, reduce, collect, min, max, count,
   anyMatch, allMatch, noneMatch, findFirst, findAny, iterator
- Short-circuit Methods
   anyMatch, allMatch, noneMatch, findFirst, findAny,limit

#### Optional<T> Class

- A container which may or may not contain a non-null value
- Common methods
  - isPresent() returns true if value is present
  - get() returns value if present
  - orElse(T other) returns value if present, or other
  - ifPresent(Consumer) runs the lambda if value is present

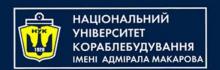

- void forEach(Consumer)
  - Easy way to loop over Stream elements
  - You supply a lambda for forEach and that lambda is called on each element of the Stream
  - Related peek method does the exact same thing, but returns the original Stream

- void forEach(Consumer)
  - Example

```
employees.forEach(e ->
    e.setSalary(e.getSalary() * 11/10))
```

Give all employees a 10% raise

- Void forEach(Consumer)
  - Vs. For Loops
     List<Employee> employees = getEmployees();
     for(Employee e: employees) {
     e.setSalary(e.getSalary() \* 11/10);
    }
  - Advantages of forEach
    - Designed for lambdas to be marginally more succinct
    - Lambdas are reusable
    - Can be made parallel with minimal effort

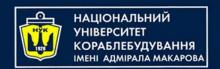

- Stream<T> map(Function)
  - Produces a new Stream that is the result of applying a Function to each element of original Stream
  - Example

Ids.map(EmployeeUtils::findEmployeeById)

Create a new Stream of Employee ids

- Stream<T> filter(Predicate)
  - Produces a new Stream that contains only the elements of the original
     Stream that pass a given test
  - Example

```
employees.filter(e -> e.getSalary() > 100000)
```

Produce a Stream of Employees with a high salary

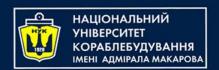

- Optional<T> findFirst()
  - Returns an Optional for the first entry in the Stream
  - Example
    employees.filter(...).findFirst().orElse(Consultant)

Get the first Employee entry that passes the filter

- Object[] toArray(Supplier)
  - Reads the Stream of elements into a an array
  - Example

```
Employee[] empArray =
   employees.toArray(Employee[]::new);
```

Create an array of Employees out of the Stream of Employees

- List<T> collect(Collectors.toList())
- Reads the Stream of elements into a List or any other collection
  - Example

```
List<Employee> empList =
  employees.collect(Collectors.toList());
```

Create a List of Employees out of the Stream of Employees

- List<T> collect(Collectors.toList())
  - partitioningBy
    - You provide a Predicate. It builds a Map where true maps to a List of entries that passed the Predicate, and false maps to a List that failed the Predicate.
    - Example

```
Map<Boolean,List<Employee>> richTable =
googlers().collect(
    partitioningBy(e -> e.getSalary() > 1000000));
```

- groupingBy
  - You provide a Function. It builds a Map where each output value of the Function maps to a List of entries that gave that value.
  - Example

- T reduce(T identity, BinaryOperator)
- You start with a seed (identity) value, then combine this value with the first Entry in the Stream, combine the second entry of the Stream, etc.
  - Example

```
Nums.stream().reduce(1, (n1,n2) \rightarrow n1*n2)
```

Calculate the product of numbers

- IntStream (Stream on primative int] has build-in sum()
- Built-in Min, Max methods

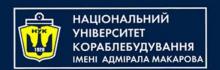

- Stream<T> limit(long maxSize)
- Limit(n) returns a stream of the first n elements
  - Example

someLongStream.limit(10)

First 10 elements

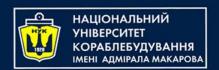

- Stream<T> skip(long n)
- skip(n) returns a stream starting with element n
  - Example

twentyElementStream.skip(5)

Last 15 elements

- Stream<T> sorted(Comparator)
  - Returns a stream consisting of the elements of this stream, sorted according to the provided Comparator
  - Example

Employees sorted by salary

- Optional<T> min(Comparator)
  - Returns the minimum element in this Stream according to the Comparator

Get Googler with earliest lastName

- Optional<T> max(Comparator)
  - Returns the minimum element in this Stream according to the Comparator
  - Example

```
Employee richest =
ids.stream()
    .map(EmployeeSamples::findGoogler)
    .max((e1, e2) ->
        e1.getSalary() - e2.getSalary()
).get();
```

Get Richest Employee

- Stream<T> distinct()
  - Returns a stream consisting of the distinct elements of this stream
  - Example

```
List<Integer> ids2 =
Arrays.asList(9, 10, 9, 10, 9, 10);
List<Employee> emps4 = ids2.stream()
    .map(EmployeeSamples::findGoogler)
    .distinct()
    .collect(toList());
```

Get a list of distinct Employees

- Boolean anyMatch(Predicate), allMatch(Predicate), noneMatch(Predicate)
  - Returns true if Stream passes, false otherwise
  - Lazy Evaluation
    - anyMatch processes elements in the Stream one element at a time until it finds a match according to the Predicate and returns true if it found a match
    - allMatch processes elements in the Stream one element at a time until it fails a match according to the Predicate and returns false if an element failed the Predicate
    - noneMatch processes elements in the Stream one element at a time until it finds a match according to the Predicate and returns false if an element matches the Predicate
  - Example

```
employeeStream.anyMatch(e -> e.getSalary() > 500000)
```

Is there a rich Employee among all Employees?

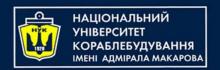

- long count()
  - Returns the count of elements in the Stream
  - Example

```
employeeStream.filter(somePredicate).count()
```

How many Employees match the criteria?

#### (On The Fly) Streams

- Stream<T> generate(Supplier)
  - The method lets you specify a Supplier
  - This Supplier is invoked each time the system needs a Stream element
  - Example

```
List<Employee> emps = Stream.generate(() -> randomEmployee())
   .limit(n)
   .collect(toList());
```

- Stream<T> iterate(T seed, UnaryOperator<T> f)
  - The method lets you specify a seed and a UnaryOperator.
  - The seed becomes the first element of the Stream, f(seed) becomes the second element of the Stream, f(second) becomes the third element, etc.
  - Example

```
List<Integer> powersOfTwo = Stream.iterate(1, n -> n * 2)
   .limit(n)
   .collect(toList());
```

- The values are not calculated until they are needed
- To avoid unterminated processing, you must eventually use a size-limiting method
- This is less of an actual Unbounded Stream and more of an "On The Fly" Stream

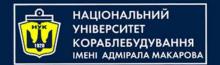

#### Questions?

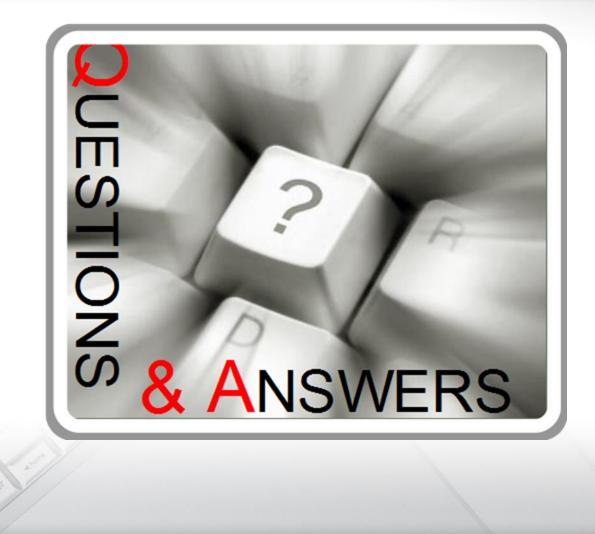

823